# **@PaniniJ: Generating Capsule Systems from Annotated Java**

**Dec15-12: Trey Erenberger, Dalton Mills, and David Johnston** 

# **Overview**

- Project Foundations: Capsule Oriented Programming
- Goals of @PaniniJ
- How It Works
- Usability and Maintainability Improvements

# **Project Goal**

## Make Capsule Oriented Programming more accessible to Java programmers

## **Concurrent Programming**

## Concurrent Programming in Java is *Hard*

## **Capsule Oriented Programming**

One can think of it like a design pattern.

- *Capsule:* Like an object with a thread inside.
- *System of Capsules:* A collection of capsules sending *requests* to each other.
- Write sequential code; asynchronous code.
- String s = fooCapsule.bar("Hello, world!");

## **PaniniJ: The Existing Solution**

- PaniniJ is a capsule-oriented language.
- Language is similar to Java.
- Modified Java compiler (panc) compiles PaniniJ code.
- Auto-generate boilerplate concurrent capsule code.
- Correct by construction concurrency.

```
43
244
     capsule Console () implements Stream { //Capsule declaration
 45
         void write(String s) { //Capsule procedure
 46
             System.out.println(s);47
         ł
248
 49
 50
     capsule Greeter (Stream s) { //Requires an instance of Stream to work
2351
         String message = "Hello World!"; // State declaration
 52
         void \; <code>greet()</code>//Capsule procedure
 53
             s.write("Panini: " + message); //Inter-capsule procedure call
 54
             long time = System.currentTimeMillis();55
             s.write("Time is now: " + time);56
         ł
257
 58
 59
     capsule HelloWorld() {
         design f //Design declaration
260
             Console c; //Capsule instance declaration
 61
 62
             Greeter q; //Another capsule instance declaration
 62\overline{a(c)}.
                         //Wiring connecting cansule instance a to c
```
## **The Problem With PaniniJ: Few Development Tools**

# **Initial Project Specification**

Build an Eclipse Plugin for PaniniJ to:

- Fix red squiggles
- Provide useful compilation errors & warnings
- Enable code completion & IDE features

# **Eclipse Plugin**

**Pro:** It would work.

**Con:** IDE lock in

**Con:** Maintainability hurdles

**Con:** Usability hurdles

# **Client Goals**

Capsule Oriented Programming shall be:

- *More usable* by Java programmers.
- *More compatible* with existing Java tools.
- *Less complex* to use within Java projects.

# **Alternative: Compiler Plugin**

**Pro:** Core Java Feature (Annotation Processor)

**Pro:** IDE Independent

**Con:** Required Reimplementation Functionality of PaniniJ

## **Deciding Factor: Use Standard Tools**

### Standard compiler plugin strategy met all 3 goals.

*Bring panini to tools rather than tools to panini.*

# **@PaniniJ: Our Solution**

```
GreeterTemplate.java &
EclipseBuiltExamples ▶ 忠 src ▶ 由 org.paninij.examples.helloworld ▶ C GreeterTemplate ▶
   package org.paninij.examples.helloworld;
  \oplus import org.paninij.lang.Block;
   @Capsule
   class GreeterTemplate
       String message;
       @Imports Stream s;
  Θ
       void init() {
            message = new String("Hello World!");
  Θ
        @Future
        public long greet(boolean draw) {
            s.write(new String("Panini: " + message));
            long time = System.currentTimeMillis();
            s.write(new String("Time is now: " + time));
            return time:
```
- The user defines a set of *capsule templates* as Java classes.
- **Each template describes** properties and behavior of the desired capsule.
- $@$  PaniniJ generates the concurrent Java code required for such a capsule.

## Code Generation

## **Annotation Processing Pipeline**

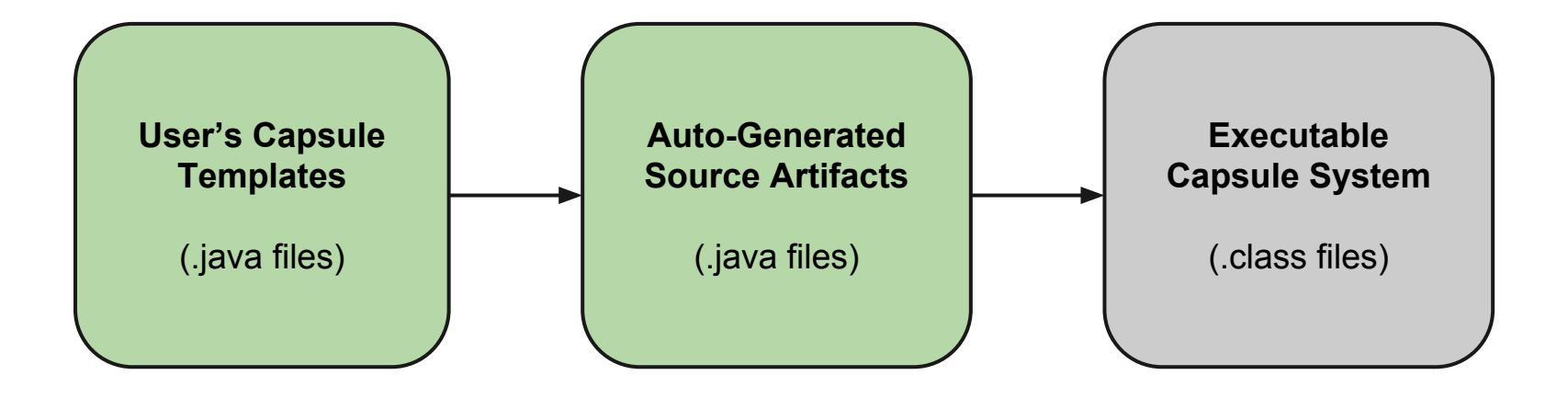

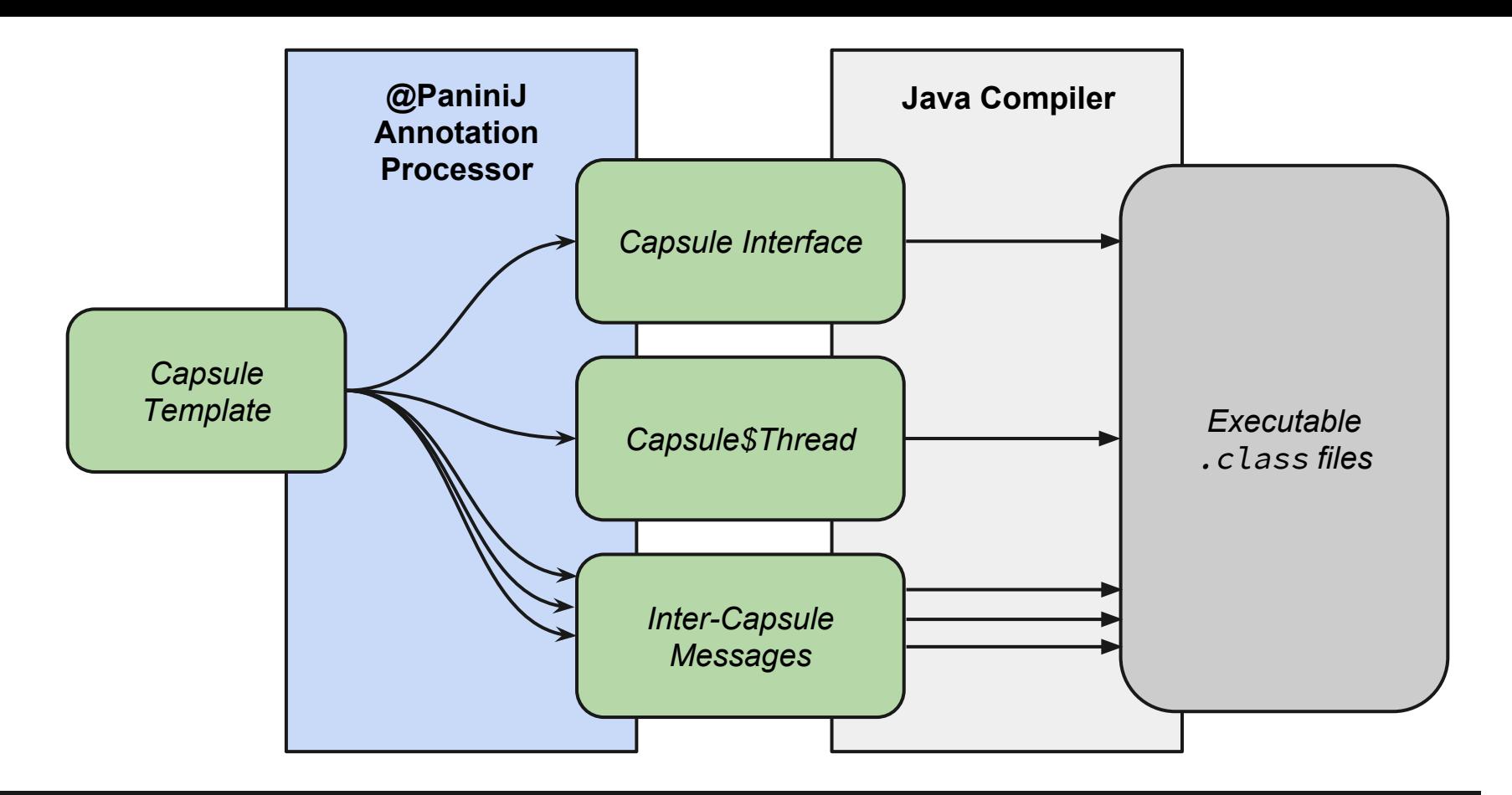

#### **Many Artifacts are Generated From One Capsule Template**

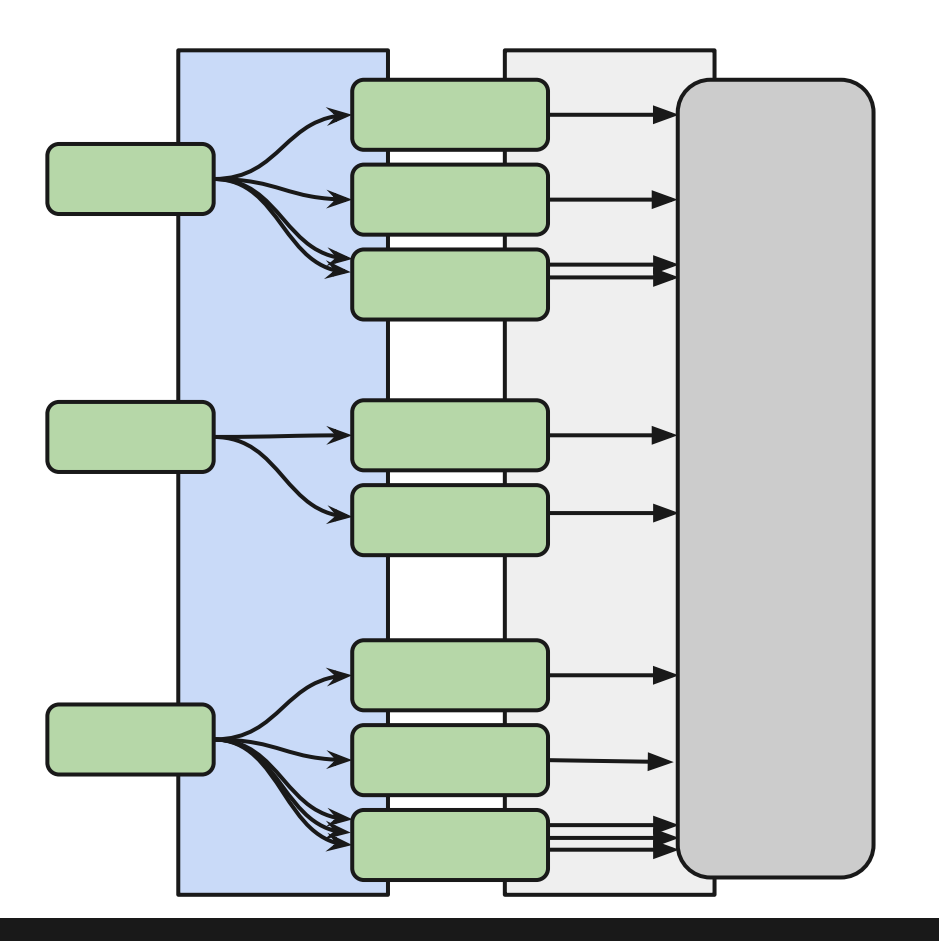

**Capsule System Includes Many Artifacts From Many Capsule Templates**

```
package org.paninij.examples.pi;
import java.util.Random;
/**
 * Each Worker capsule computes a fraction of the total number of samples.
 *@Capsule
public class WorkerTemplate
\{Random prng;
    public void init() {
        this.prng = new Random();
    }
    public Number compute(double num) {
        Number \_circleCount = new Number();
        for (double j = 0; j < num; j++) {
            double x = this.prnq.nextDouble();double y = this. prng.nextDouble();if ((x * x + y * y) < 1) _circleCount.incr();
        \mathcal{F}return _circleCount;
    }
}
```
### **User's Capsule Template**

```
package org.paninij.examples.pi;
import java.util.Random;
/**
 * Each Worker capsule computes a fraction of the total number of samples.
@Capsule
                                                                              Capsule Interface
public class WorkerTemplate
    Random prng;
    public void init() \{this.prng = new Random();
                                                                               Capsule$Thread
    ŀ
    public Number compute(double num) {
        Number \_circleCount = new Number();
        for (double j = 0; j < num; j++) {
            double x = this.prnq.nextDouble();Inter-Capsule 
            double y = this. prng.nextDouble();Messagesif ((x * x + y * y) < 1) _circleCount.incr();
        ŀ
        return _circleCount;
    ł
```
#### **User's Capsule Template**

```
package org.paninij.examples.pi;
 \overline{\phantom{a}}30 import javax.annotation.Generated;
   import java.util.concurrent.Future;
 4
   import org.paninij.lang.CapsuleInterface;
   import org.paninij.runtime.futures.org_paninij_examples_pi_Number$Future$dbl;
 6
   import java.lang.Object;
   import java.util.Random;
 8
   import org.paninij.runtime.Panini$Capsule;
 a
   import org.paninij.examples.pi.Number;
10import org.paninij.runtime.Panini$Capsule$Root;
1112@Generated(value = "org.paninij.proc.factory.CapsuleInterfaceFactory", date = "2015-12-08T19:05+000
13@SuppressWarnings("unused")
14@CapsuleInterface
15
   public interface Worker extends Panini$Capsule
16
17^{1}\mathbf{f}18
        public org.paninij.examples.pi.Number compute(double num);
19
20
21 \quad22
```
### **Generated Capsule Interface**

```
package org.paninij.examples.pi;
import java.util.Random;
/**
 * Each Worker capsule computes a fraction of the total number of samples.
@Capsule
                                                                              Capsule Interface
public class WorkerTemplate
    Random prng;
    public void init() \{this.prng = new Random();
                                                                               Capsule$Thread
    ł
    public Number compute(double num) {
        Number \_circleCount = new Number();
        for (double i = 0; i < num; i++) {
            double x = this.prnq.nextDouble();Inter-Capsule 
            double y = this. prng.nextDouble();Messagesif ((x * x + y * y) < 1) _circleCount.incr();
        ŀ
        return _circleCount;
    ł
```
#### **User's Capsule Template**

```
TА
    @Generated(value = "org.paninij.proc.factory.CapsuleThreadFactory", date = "2015-12-08T19:05+0000")
20
    @SuppressWarnings("unused")
21
22
    @CapsuleThread
23
    public class Worker$Thread extends Capsule$Thread implements Worker
24
    \overline{A}25
        private org.paninij.examples.pi.WorkerTemplate panini$encapsulated = new org.paninij.examples.pi
        public static final int panini\proce$ computes $double = 0;
26
27
        @Override
28⊝
        public org.paninij.examples.pi.Number compute(double num)
2930
        \{org_paninij_examples_pi_Number$Future$dbl panini$message = null;
31
32
            panini$message = new org_paninij_examples_pi_Number$Future$dbl(panini$proc$compute$double, r
33
34
            panini$push(panini$message);
35
            return panini$message.get();
36
        \mathbf{r}37
38⊝
        @Override
        protected void panini$initState() {
39
40
            panini$encapsulated.init();
41
        ł
42
```
## **Generated Multithreaded Wrapper**

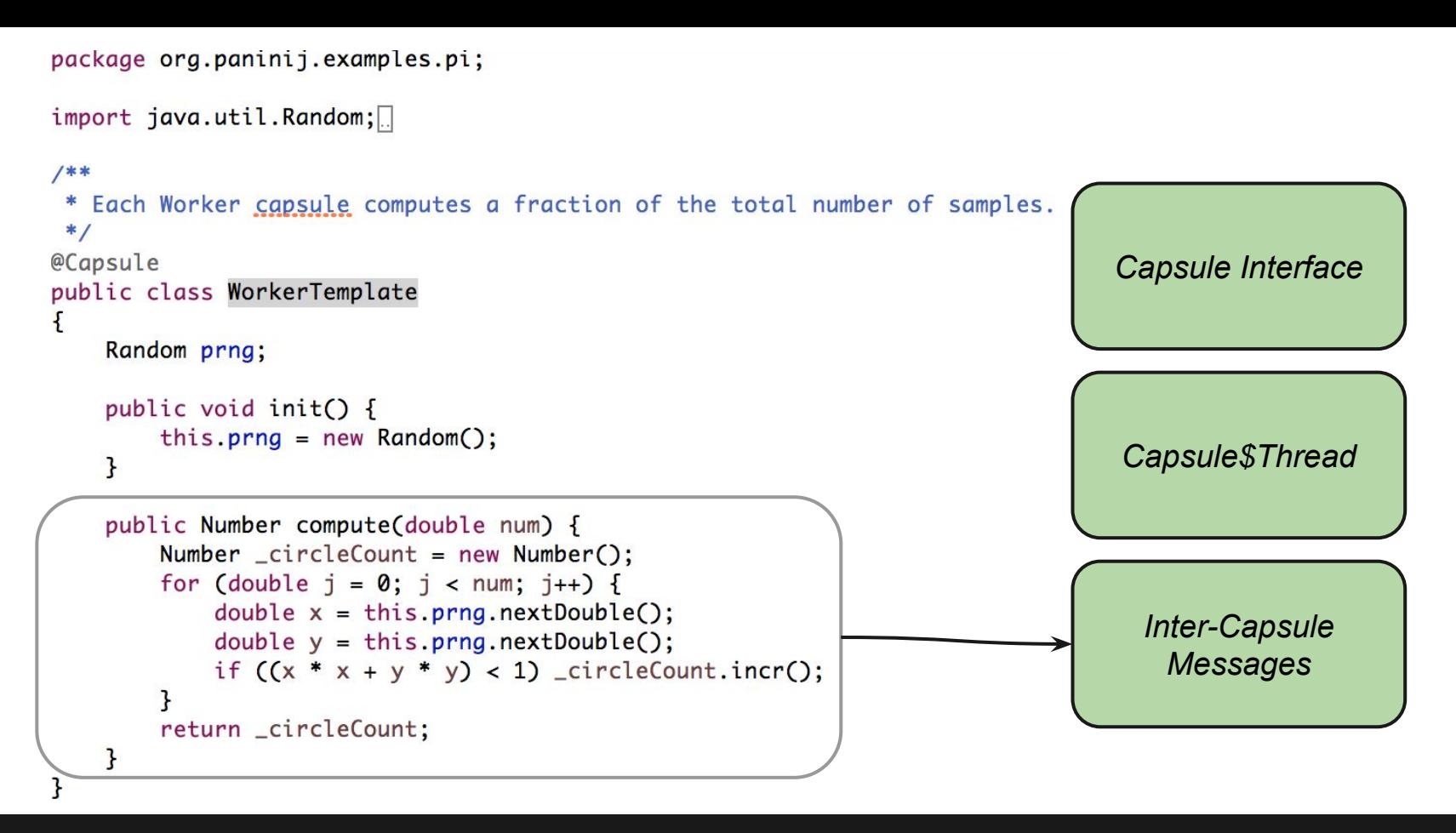

#### **User's Capsule Template**

```
13 @Generated(value = "org.paninij.proc.factory.FutureMessageFactory", date = "2015-12-08T19:05+0000")
14 @SuppressWarnings("all")
    public class org_paninij_examples_pi_Number$Future$dbl implements Panini$Message, Panini$Future<org
15
16
    \mathbf{R}17
        public final int panini$procID;
        private org.paninij.examples.pi.Number panini$result = null;
18
        protected boolean panini$isResolved = false;
19
20
21
        public double panini$arg0;
22
23⊕
        public org_paninij_examples_pi_Number$Future$dbl(int procID, double arg0)
29
310public int panini$msgID() {
34
35<sup>o</sup>@Override
-36public void panini$resolve(org.paninij.examples.pi.Number result) {
37
            synchronized (this) {
                 panini$result = result:
38
                panini$isResolved = true;
39
                this.notifyAll();
40
41
            \mathbf{B}42
43
        \mathbf{J}44
45⊝
        @Override
        public org.paninij.examples.pi.Number panini$get() {
24647
            while (panini$isResolved == false) {
48
                 try f49
                     synchronized (this) {
50
                         while (panini$isResolved == false) this.wait();51
                     \mathbf{r}52
                } catch (InterruptedException e) { /* try waiting again */ }
```
### **Generated Message Wrapper**

```
package org.paninij.examples.pi;
import java.util.Random;
/**
 * Each Worker capsule computes a fraction of the total number of samples.
@Capsule
                                                                              Capsule Interface
public class WorkerTemplate
    Random prng;
    public void init() {
        this.prng = new Random();
                                                                              Capsule$Thread
    ŀ
    public Number compute(double num) {
        Number \_circleCount = new Number();
        for (double j = 0; j < num; j++) {
            double x = this.prnq.nextDouble();Inter-Capsule 
            double y = this. prng.nextDouble();Messagesif ((x * x + y * y) < 1) _circleCount.incr();
        return _circleCount;
```
#### **User's Capsule Template**

## Static Checks

# **Static Checking**

## Exposing Panini Model via IDE

- Rules identified and implemented as checks.
- Reported from annotation processor
- Violations displayed in context
- 45 checks implemented

```
\qquad \qquad \blacksquareGreeterTemplate.java \boxtimesEclipseBuiltExamples \blacktriangleright # src \blacktriangleright # org.paninij.examples.helloworld \blacktriangleright # GreeterTemplate \blacktrianglerightpackage org.paninij.examples.helloworld;
  \oplus import org.paninij.lang.Block;
    @Capsule
    class GreeterTemplate extends DummyClass
             Capsule templates must not extend anything except 'java.lang.Object', but
          St
               `org.paninij.examples.helloworld.GreeterTemplate`extends `org.paninij.examples.helloworld.DummyClass`.
          @IPress
          void init() {
   Θ
               message = new String("Hello World!");@Future
   ⊝
          public long greet(boolean draw) {
               s.write(new String("Panini: " + message));
               long time = System.currentTimeMillis();
```
## **Static Checking in Eclipse**

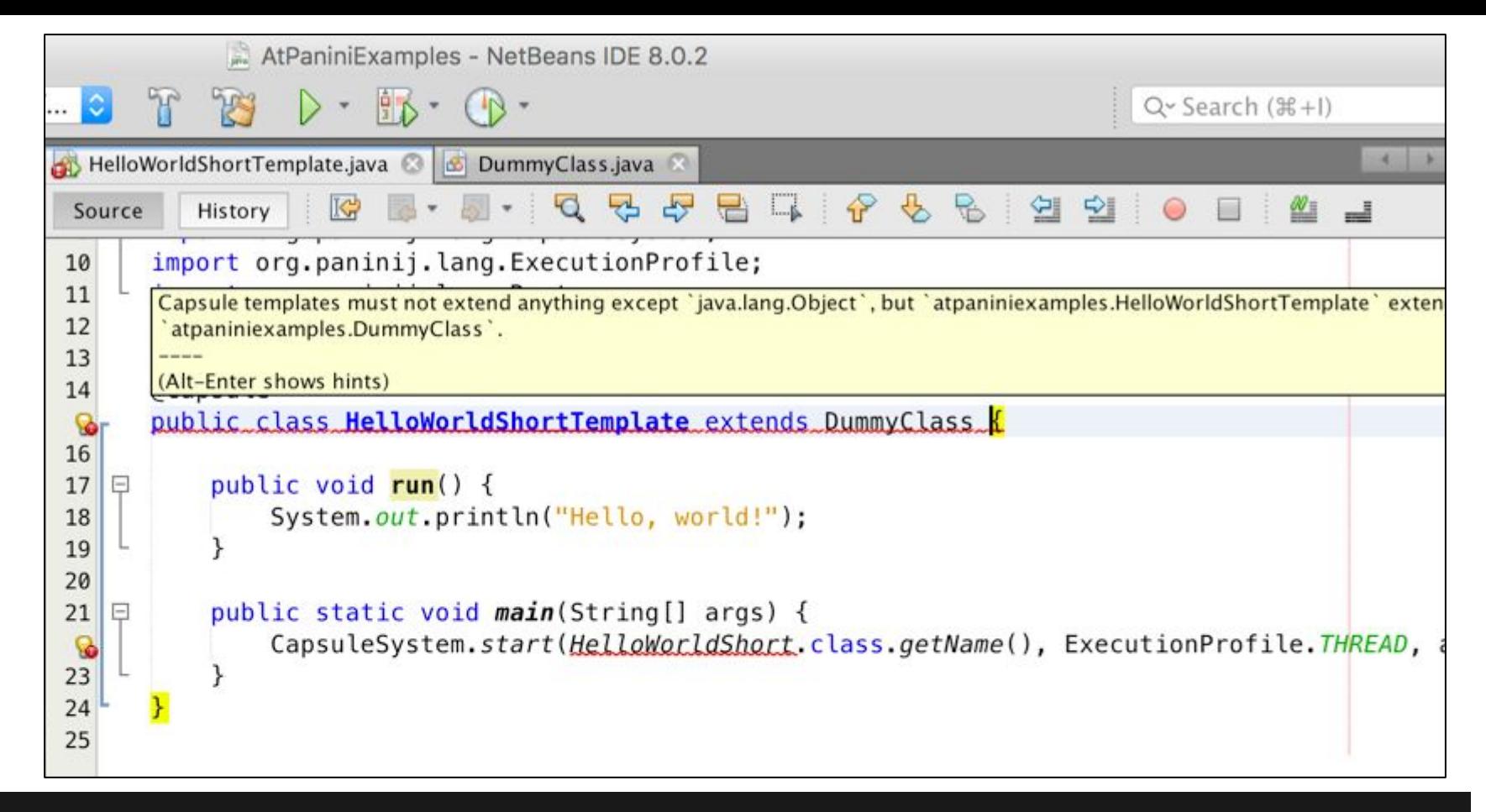

### **Static Checking in NetBeans**

# Improving Maintainability and Usability

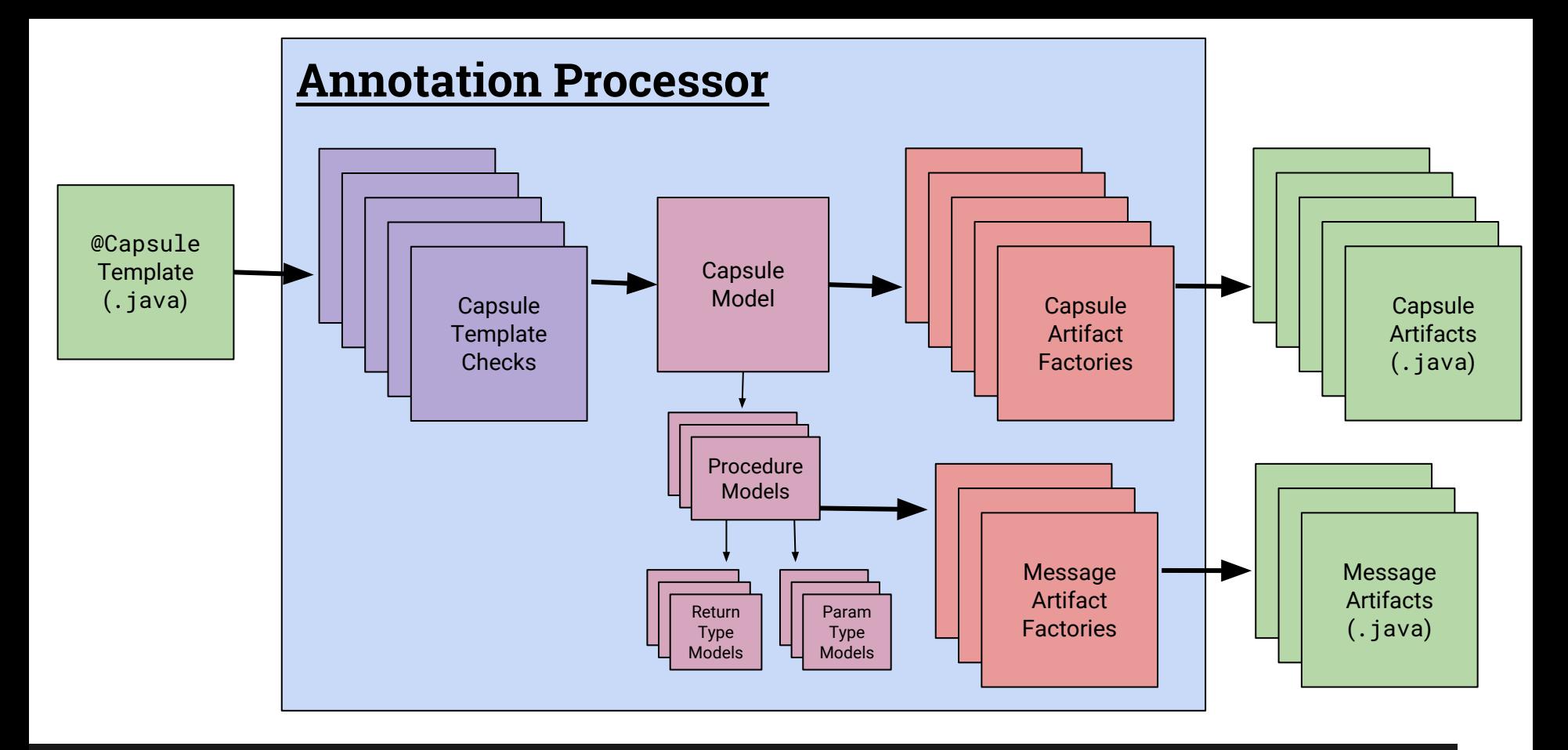

#### **PaniniProcessor: Refactored Capsule Processing Dataflow**

# **Improving Testing**

Testing Methods

- Invoke compiler with Maven
- Programmatically invoke compiler with javax.tools
- Unit testing with Google's compile-testing

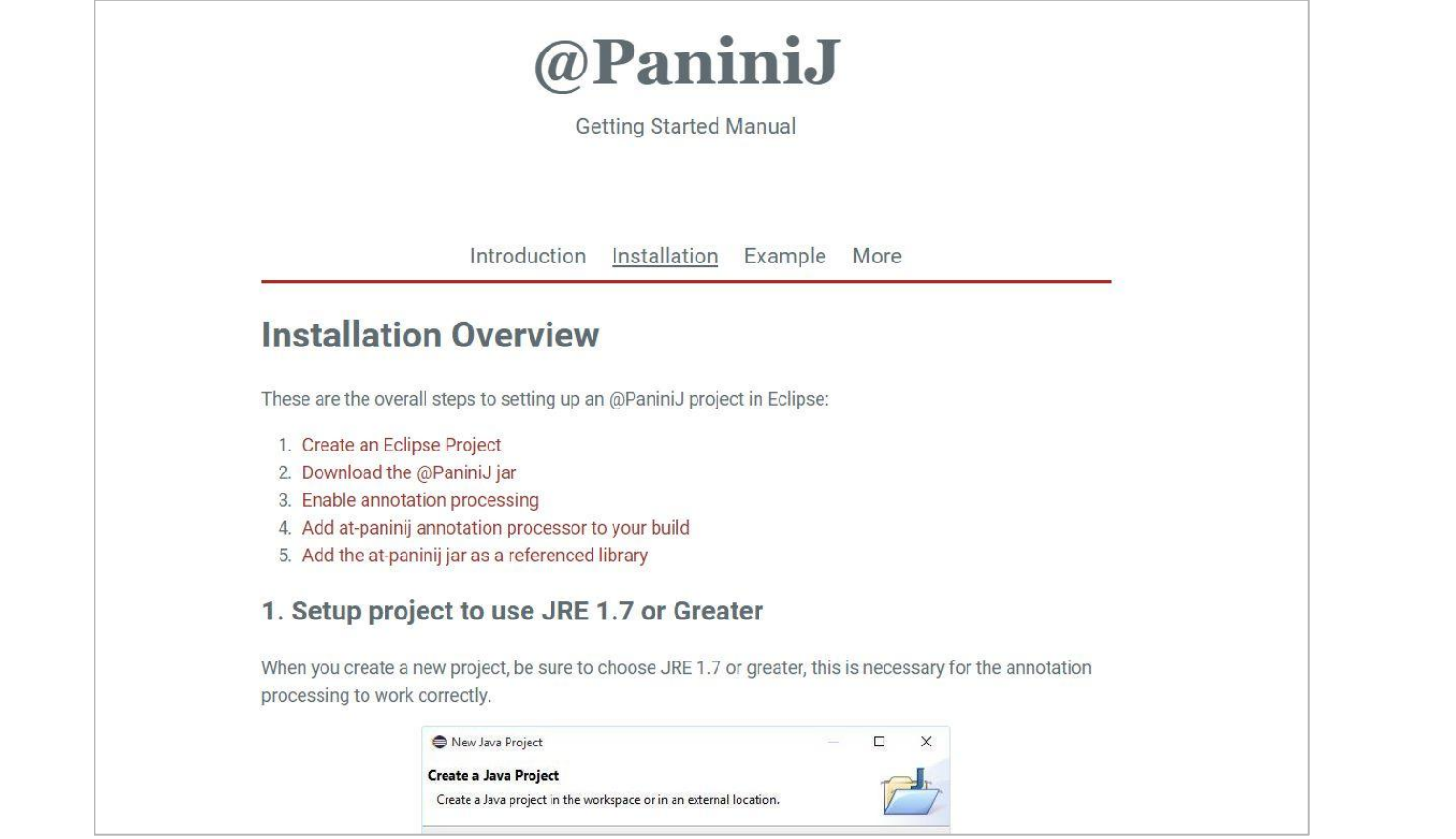

## **Getting Started Website**

#### **All Classes**

**Block** Capsule LutionProfile<br>
e<br> **Usability:** Dublic @interface Root<br>
Root Root Signature **String** 

org.paninij.lang

#### **Annotation Type Root**

Used to designate a capsule template as the root capsule.

#### **Purpose**

The purpose of this annotation is to designate a java class to act as a root capsule.

#### **Details**

A root capsule is a capsule from which a capsule system can be started (often also an active capsule.) A root capsule cannot have any fields annotated with @Imports (i.e. it cannot have any dependencies). Root capsules are only allowed to send outgoing messages. Therefore it is common for a root capsule to have @Local fields.

There is only one root capsule per capsule system. To start the capsule system, use the Capsule System class.

#### **Exceptions**

A class annotated with @Root must also be annotated with @Capsule.

A class annotated with @Root must not contain any fields annotated with @Imports.

## **Annotation Processor Javadoc**

# **Client Goals**

 $V<sub>0</sub>1<sub>0</sub>$ 

10 Last updated less than a minute ago No due date

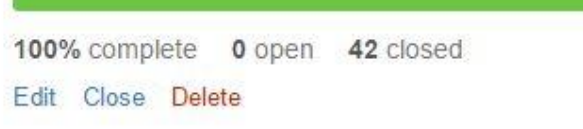

Capsule Oriented Programming shall be:

- *More usable* by Java programmers.
- More compatible with existing Java tools.
- Less complex to use within Java projects.

## Questions?

## Questions?

# **Spring Semester**

- Background: Capsules and PaniniJ
- Identify (specific) client goals
- Reformulated project as @PaniniJ
- Built working prototype

# **Fall Semester**

## • Refine Prototype into Product

- Processor Refactor
- Unit & Integration Tests
- Documentation
- Usability Enhancements
	- Static Checks
	- Setup/Compile/Run Ease
- v0.1.0 release

# Example Program: "Hello, World!"

# **"Hello World" Example**

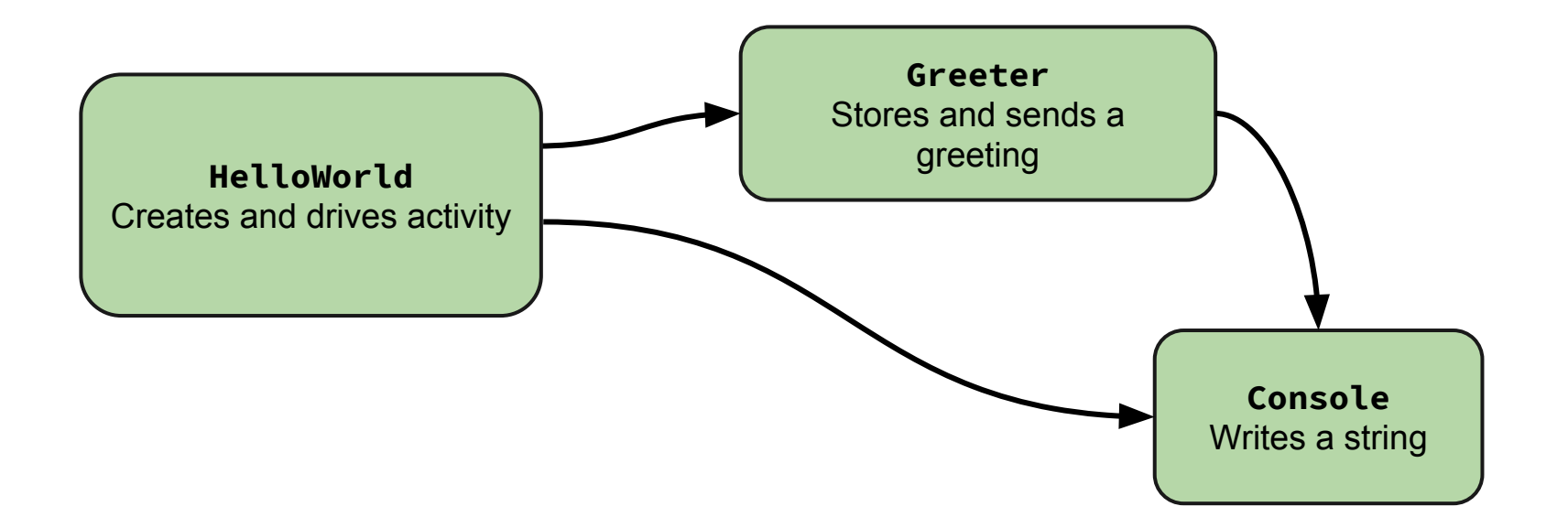

# **"Hello World" Example**

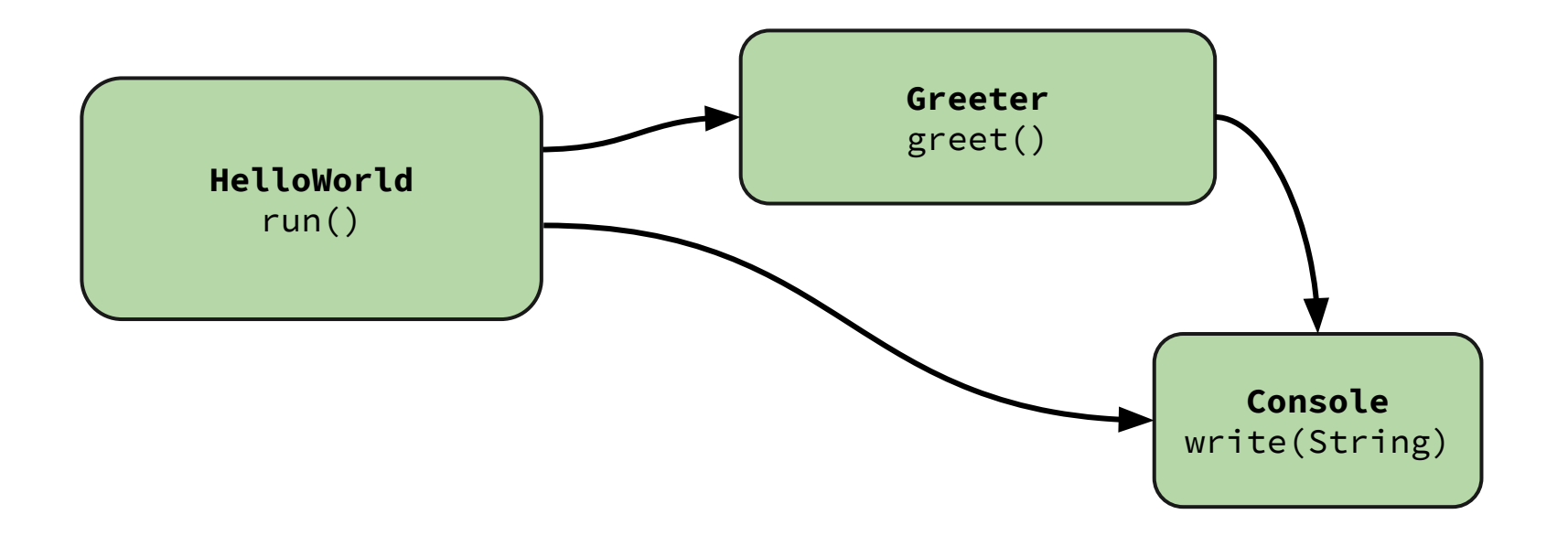

# **"Hello World" Example**

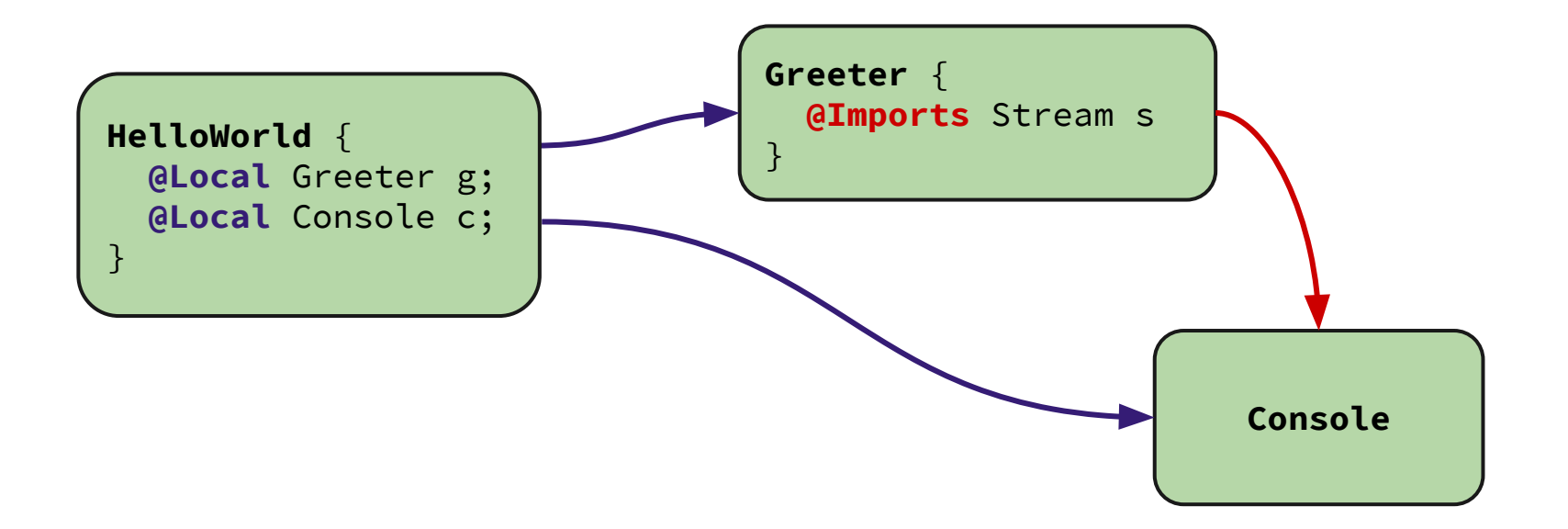

```
package helloworld;
 1
                                                                     HelloWorld\overline{2}3
   import org.paninij.lang.Capsule;
 4
 5
   @Capsule class ConsoleTemplate implements Stream {
 6
 7e@Override
 8
        public void write(String s) \{System.out.println(s);
 9
        \mathbf{r}10
11
```
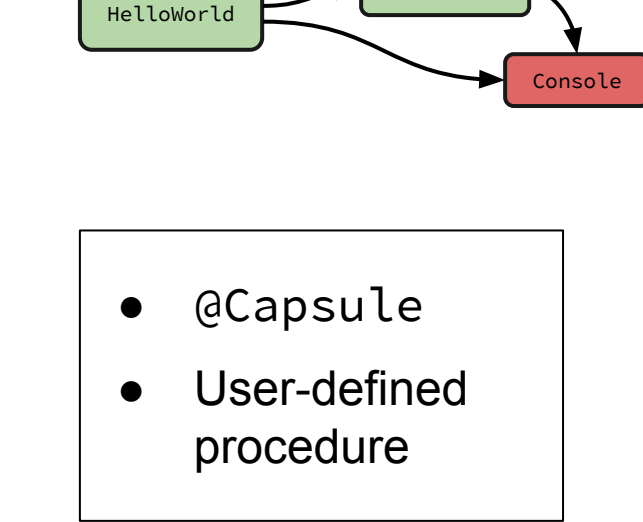

Greeter

## **"Hello World": Capsule Template Syntax**

#### **TODO: Change annotations!**

```
2
 3⊕import org.paninij.lang.Capsule;
 5
  @Capsule class GreeterTemplate {
 6
 8
       String greeting;
 9
       @Wired Stream s;
10
11e
       void init() {
12
           greeting = "Hello World!";13
       }
14
15epublic void greet() {
16
           s.write("Panini: " + greeting);long time = System.currentTimeMillis();
17
18
           s.write("Time is now: " + time);19
       ł
20 }
```
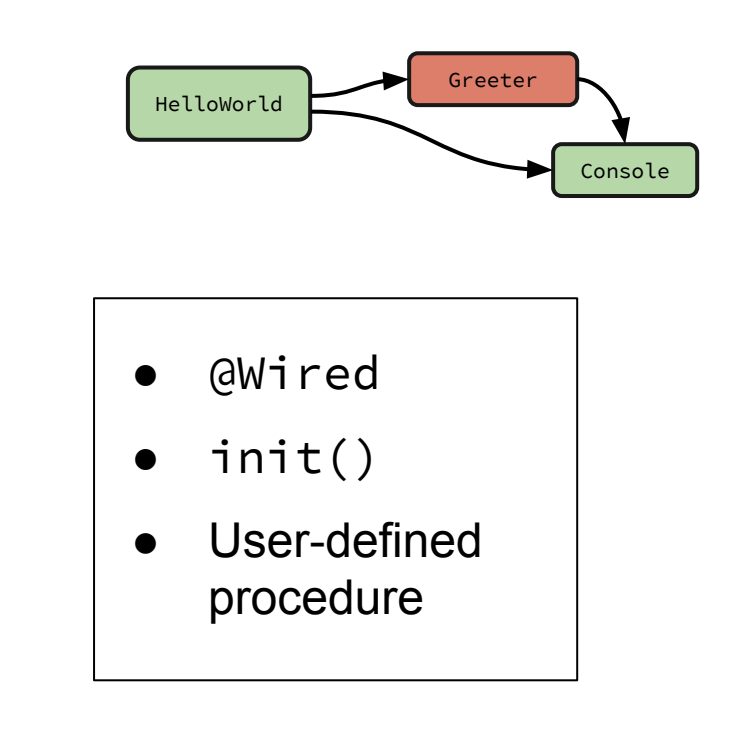

### **"Hello World": Capsule Template Syntax**

```
package helloworld;
 1
 2
 3⊕import org.paninij.lang.Capsule;
 5
 6
   @Capsule class HelloWorldTemplate {
 7
 8
       @Child Console c;
 9
       @Child Greeter g;
10
11evoid design(HelloWorld self) {
12g.wire(c);13
       }
14
15evoid run() \{16
           g.get();
17
       \mathbf{B}18 }
```
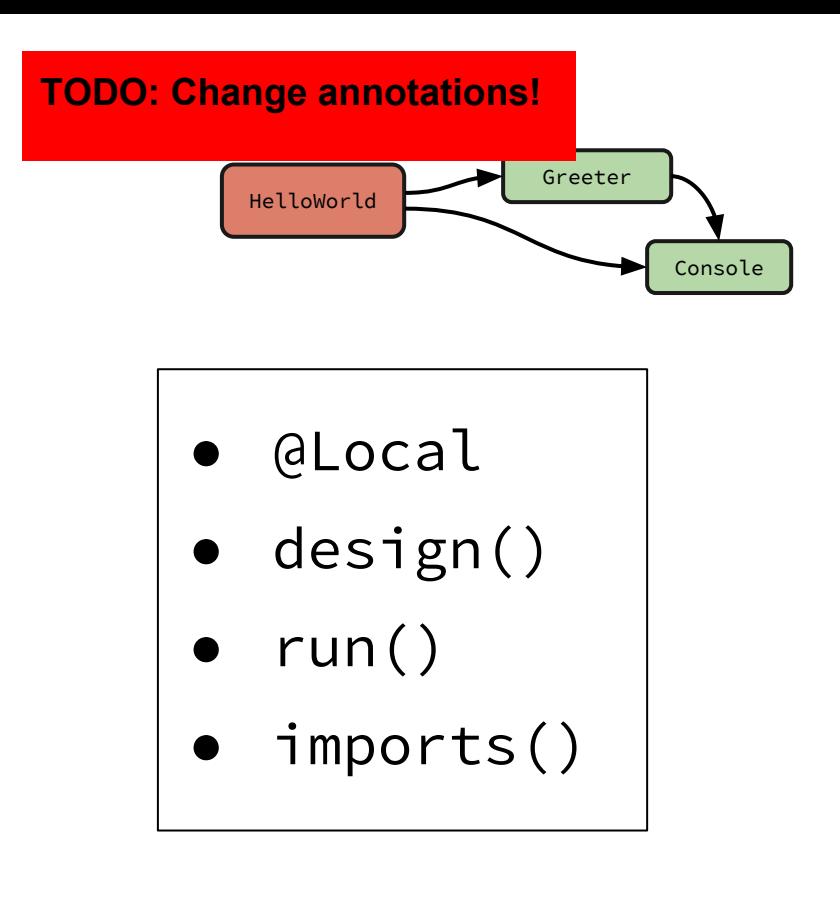

### **"Hello World": Capsule Template Syntax**

S rackage crotime Stream \$ Signature Foo \$ Signature Console \$ capsule Panisi & Capsule and Scansole \$ Capsule \$ Thread Panini\$ Capsule \$ Thread

### **Designing Capsule Artifact Inheritance**

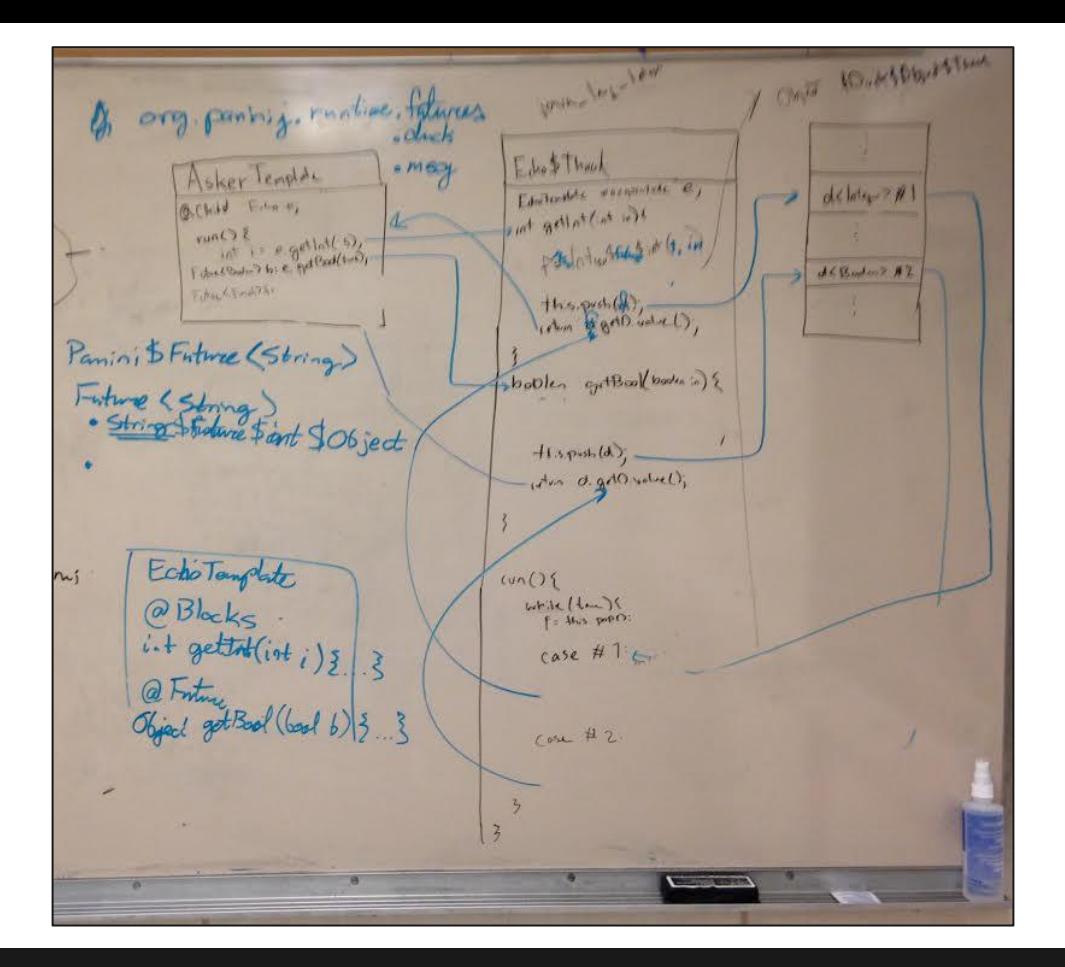

### **Designing Additional Message Types**

# **Background: Our Client**

- ISU Laboratory For Software Design
- Advisor: Dr. Hridesh Rajan
- Research:
	- Software Engineering
	- Programming Language Design
- Collaborators: Panini Project Grad Students

## **Background: Panini Project Vision**

Make efficient programming abstractions which increase productivity and decrease maintenance costs by making concurrent programming less error-prone.

*Make concurrency less complicated.*

# **Development Process**

- Rapid Application Development
	- Many prototypes which tackle small problems
	- Documentation along the way

## ● Tools Used

- git, GitHub, GitHub Issues, GitHub wiki
- Eclipse, Maven